### **Instrucciones plantilla**

## **Tipos de fuentes empleadas**

Los dos tipos de letra que se utilizan en los trabajos que publica *InDret* son PT Serif y Open Sans. Son las mismas fuentes que emplea el diseño general de la página. Se trata de fuentes libres que forman parte del de las que ofrece Google Fonts y que se pueden descargar sin coste desde <https://fonts.google.com/>

## **Instrucciones para la descarga de las fuentes de InDret:**

**1.** Acceda a la página we[b https://fonts.google.com/](https://fonts.google.com/)

**2.** En el formulario de búsqueda que aparece en esa página busque los tipos PT Serif y Open Sans.

**3.** En cada caso, aparecerá una nueva página de presentación del tipo de letra.

**4.** Seleccione la opción «Select this Font» que aparece en la parte superior izquierda de la página.

**5.** En el cuadro de diálogo que se abrirá, seleccione el icono de descarga que aparecerá en la parte superior izquierda.

**6.** El programa generará un archivo comprimido que contendrá todas las versiones del tipo de letra (normal, negrita, cursiva).

**7.** Descomprima el archivo y traslade los tipos de letra a la carpeta Fuentes que encontrará en el Panel de Control de su ordenador.

**8.** Repita estas operaciones para cada tipo de fuente y las tendrá instaladas en su equipo. Ya podrá seleccionarlas desde su procesador de textos.

## **I. Trabajos que se publican en la sección de Análisis**

#### **Primera página**

El nuevo diseño de *InDret* prescinde la portada con el título y autor del trabajo. La nueva portada de o primera página de cada artículo incluye el título y, en su caso, el subtitulo, el número de la revista en que se publica, el autor, el sumario y el abstract.

En la medida de lo posible, se ajustará el contenido de esta primera página al espacio efectivo de una sola página. En caso de se supere ese espacio, se aconseja que el índice aparezca a continuación de la información indicada, en lugar de hacerlo en la segunda página del artículo.

Cada nuevo trabajo comenzará en una página impar.

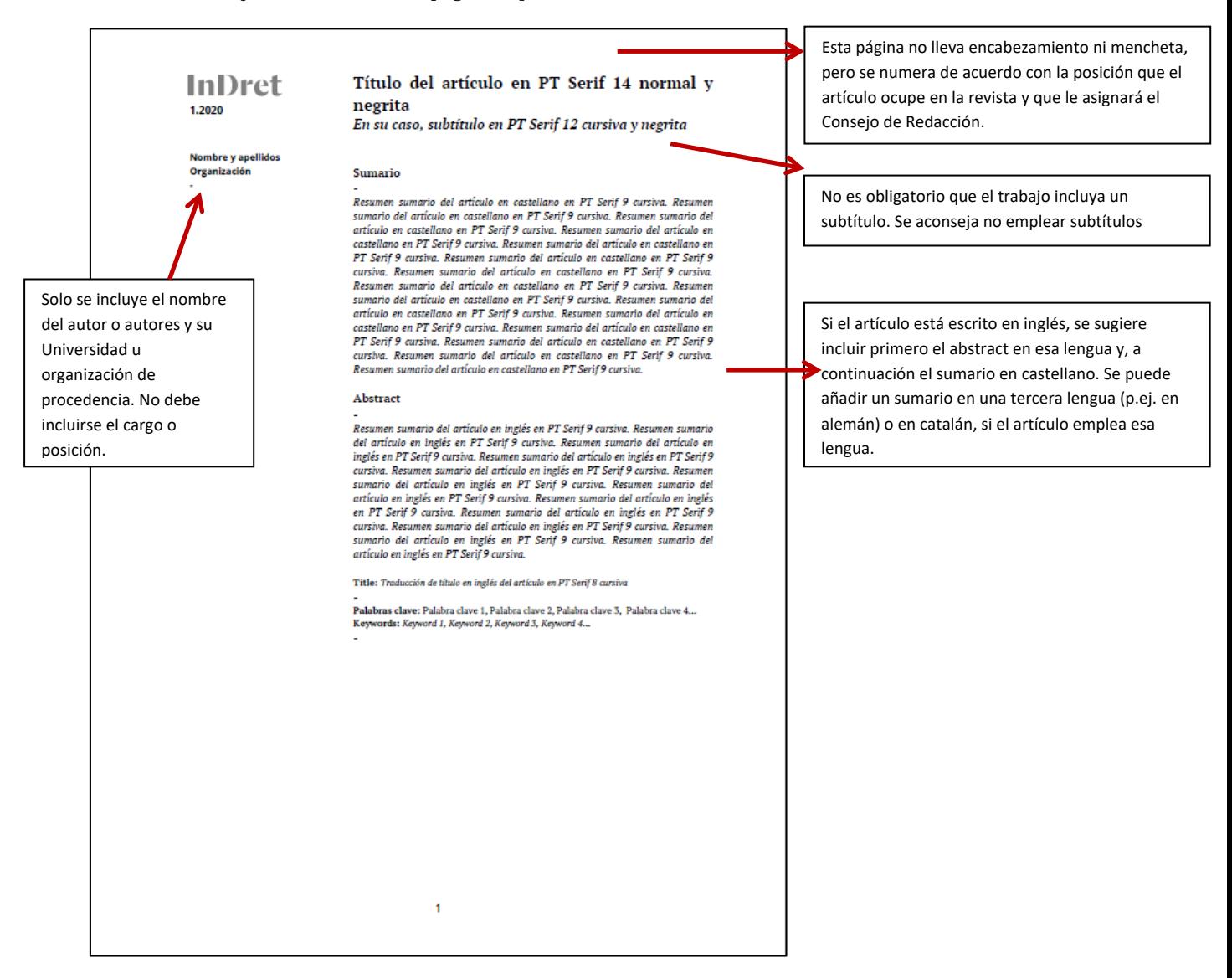

### **Segunda página**

Preferentemente, la segunda página se dedica al índice del artículo. Se sugiere incluir solo tres niveles de contenido. En caso de que la primera página no haya sido suficiente para incluir los datos que deben aparecer en ella, el índice se añadirá a continuación de su contenido, sin necesidad de iniciar una nueva página.

También se incluyen en esta página las fechas de recepción y de aceptación del trabajo, que añadirá el Consejo de Redacción antes de la publicación del artículo.

Esta página no lleva encabezamiento ni mencheta. Se numera conforme a la posición que le corresponda en el número de la revista en que se publique y que decidirá el Consejo de Redacción.

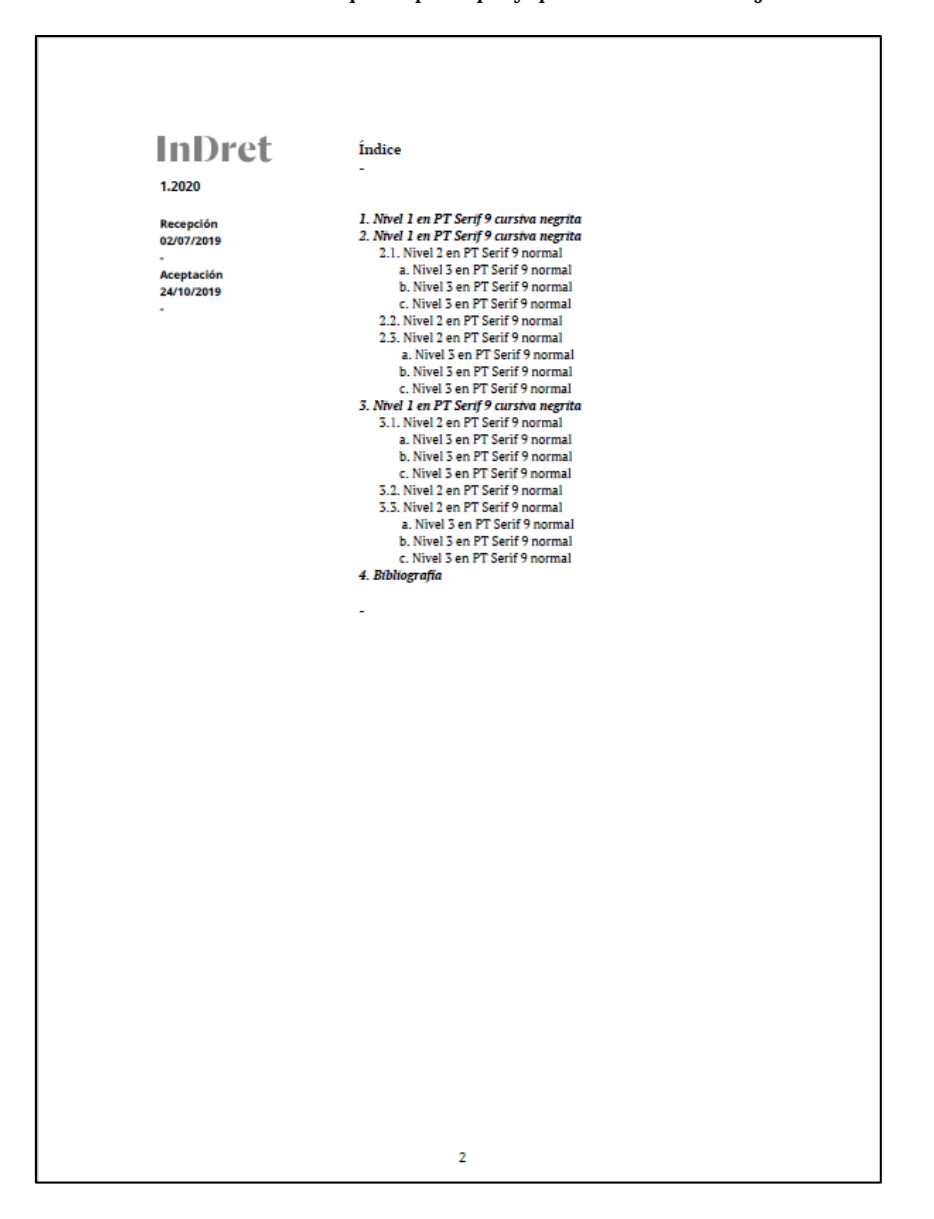

# **Tercera página y siguientes**

A partir de esta tercera página se incluye el texto del artículo. Se sugiere incluir en una primera nota en asterisco los agradecimientos, proyectos de investigación u otras cuestiones generales diferentes de las tratadas en las notas al pie referidas al contenido del trabajo.

En esta página se incluye en el encabezamiento el nombre del autor y el número de la revista en que aparece publicado.

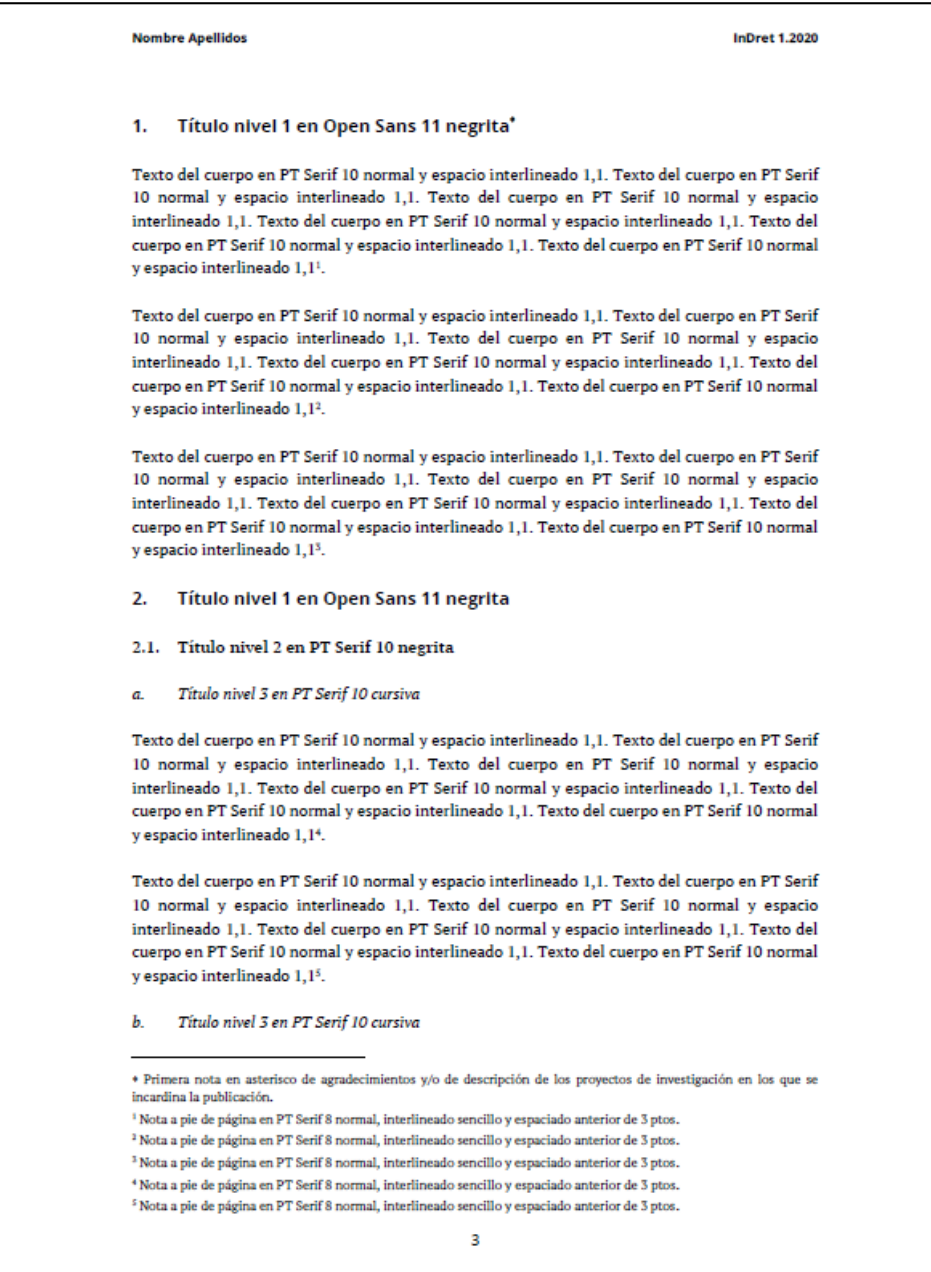

## **II. Trabajos que se publican en la sección de Actualidad**

Los trabajos que se publican en la sección de Actualidad deben disponer de un sumario y de un abstract. Ambos textos, sin embargo, solo aparecerán en la pantalla previa a la descarga del trabajo. No deben incorporarse a la primera página del trabajo, que tampoco contará con índice.

Todo el texto del trabajo se redactará, así, con el formato e indicaciones que se hacen en estas instrucciones para la tercera y ulteriores páginas de un trabajo de Análisis.

#### **III. Recensiones**

Las recensiones no dispondrán de sumario o abstract ni de índice. El título o el subtítulo de la recensión deberá contener el título y autor del libro recensionado que, en todo caso, se citará por completo al inicio del texto de la recensión.

La recensión seguirá el resto de indicaciones tipográficas y de estilo propias de la revista y se redactará desde su inicio con el formato e indicaciones que se hacen en estas instrucciones para la tercera y ulteriores páginas de un trabajo de Análisis.